## **Infrastructure - Task #2772**

Story # 1791 (Closed): Create secure configuration for LDAP replication across various deployment Environments

## **Use CN hostname, not IP in the syncrepl configuration**

2012-05-16 23:08 - Ben Leinfelder

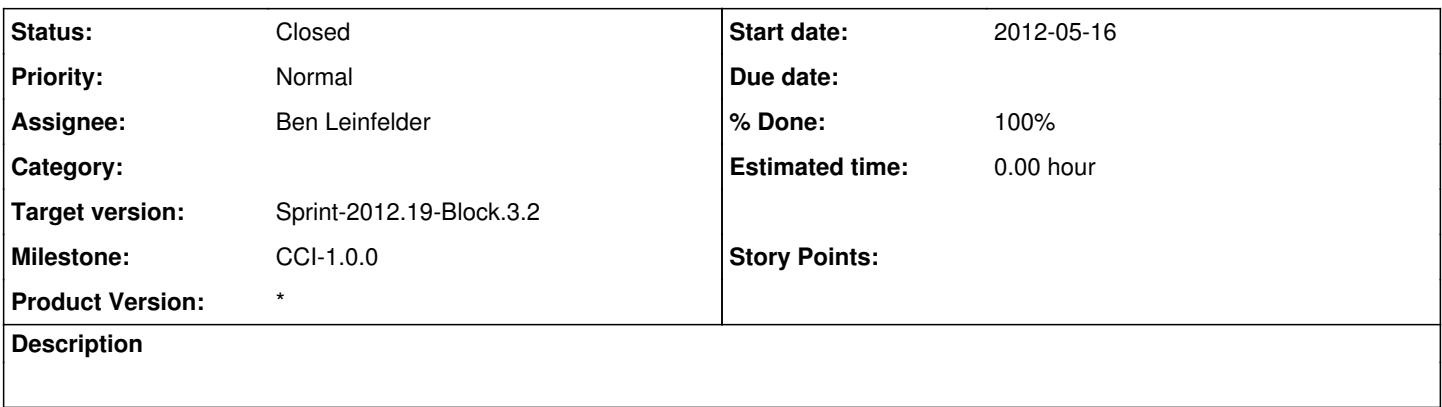

## **History**

## **#1 - 2012-05-17 05:51 - Ben Leinfelder**

*- Status changed from New to Closed*

added another configuration to the deb conf entries that is pre-seeded for each environment just like the IP address.